# api 接口模板

作者: rainbow

- 原文链接:https://ld246.com/article/1502591765763
- 来源网站:[链滴](https://ld246.com/member/rainbow)
- 许可协议:[署名-相同方式共享 4.0 国际 \(CC BY-SA 4.0\)](https://ld246.com/article/1502591765763)

## **接口设计(待写)**

### **1.提交打包任务接口**

- 请求地址: http://xxx.mob.com/task/submit
- 请求方式:POST
- 请求体编码: text/json
- 响应体编码: t[ext/json](http://xxx.mob.com/task/submit)
- 请求参数:

```
{
   "userId": 登陆用户id(int)
   "appkey": 统一appkey(string)
   "args": {
     "title": 应用标题(string)
     "icon": 应用图标 (string)
     "uiType": ui类型(enum int) [1,2]
   }
   "needPackType": 需要的打包类型 (enum str) [android, ios]
   "needSdkType": 需要的sdk类型 (enum str) [bbs, ums, cms]
```

```
}
```

```
● 响应参数:
```

```
{
  "status": 响应状态(int) 1- 成功, 0- 失败
   "data": {
    "taskId": 任务id(string), 成功时有值
   }
}
```
#### **2.查询打包任务状态接口**

- 请求地址: http://xxx.mob.com/task/query?taskId=\${taskId}
- 请求方式:GET
- 响应体编码: text/json
- 请求参数: tas[kId](http://xxx.mob.com/task/query?taskId=$%7BtaskId%7D)
- 响应参数:

```
{
  "status": 响应状态(int) 1- 成功, 0- 失败
   "data": {
     "taskStatus": 任务状态(enum str) [init, doing, success, failed]
     "downloadUrl": 下载地址(string) taskStatus=success时有值
   }
}
```
#### **3.任务状态回调接口**

- 请求地址: http://xxx.mob.com/task/callback?taskId={taskId}&status={status}
- 请求方式: GET
- 响应体编码: text/json
- 请求参数:

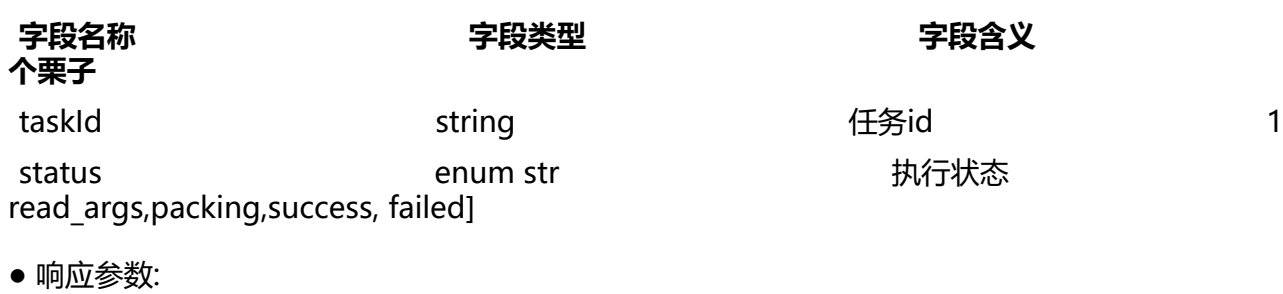

{ "status": 响应状态(int) 1- 成功, 0- 失败 }